$\overline{3}$ 

# Development of machining systems for the sheet metal unfolding with three dimensional curved surface

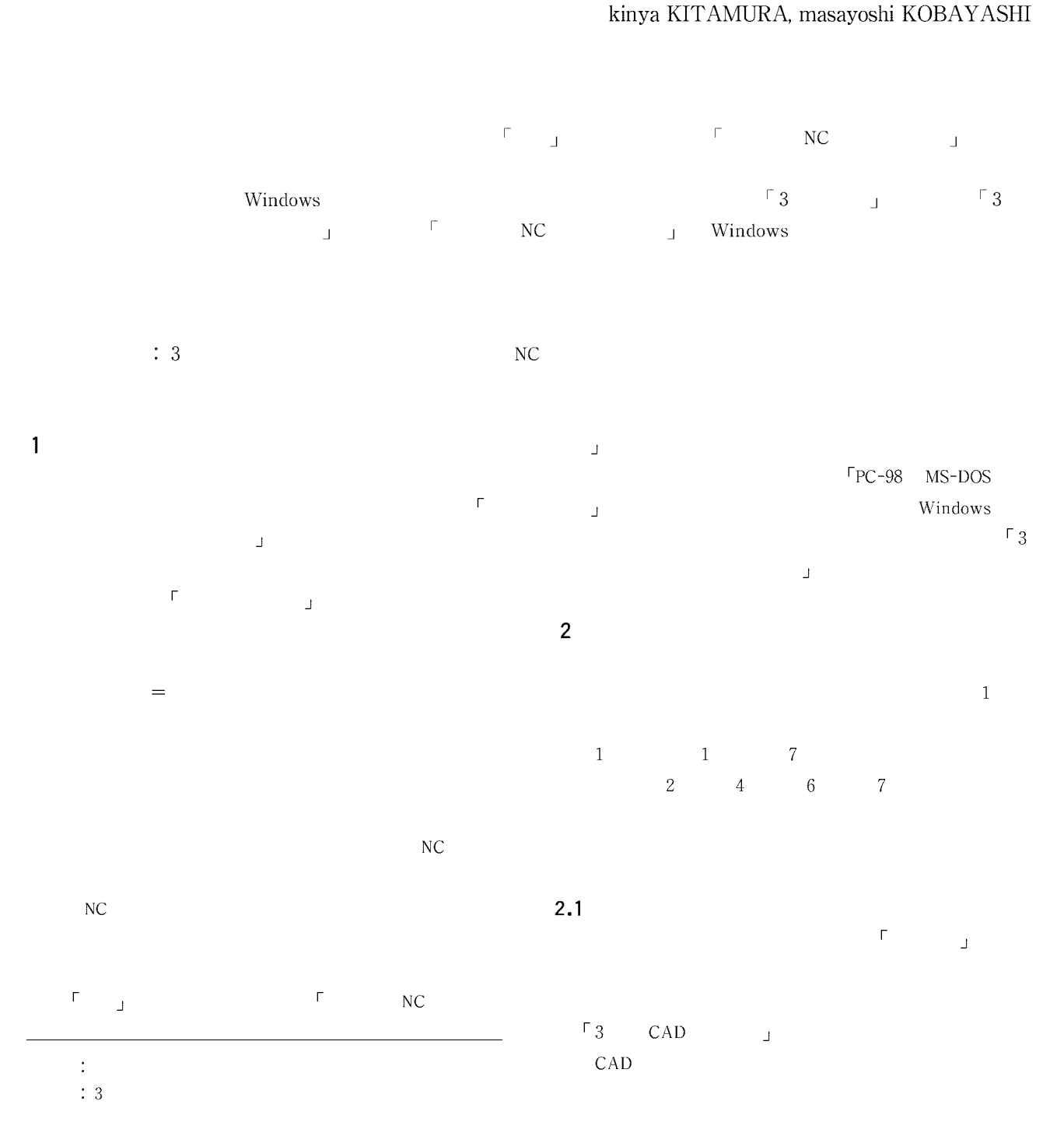

 $N<sub>0.301</sub>$ 

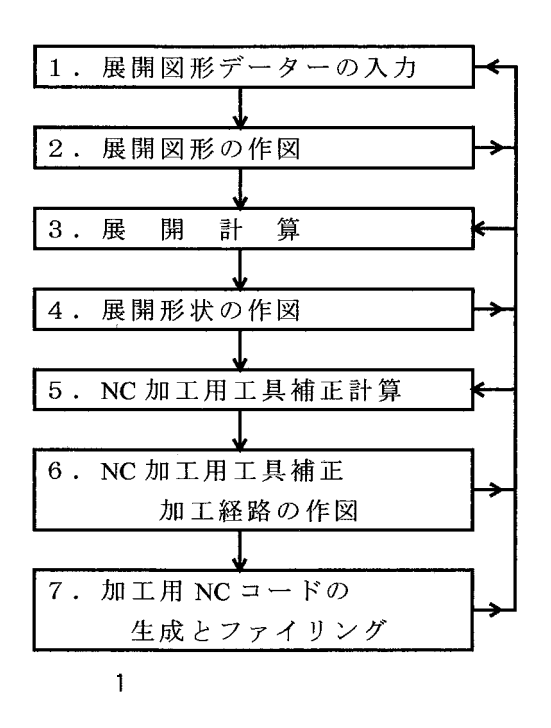

 $2.2$ 

 $\sim$  3

 $2.3$ 

 $3$ 

 $2.4$ 

まう オーバーカット( 切り込み過ぎ) が生じて,加工

**MC MC Julia 2019**  $NC$ 

 $NC$ **次元曲面板金展開加工システム の開発**

 $N_{\rm C}$ 

CAD 3 CAD ムとの連携で有効な板金展開形状を考察し, 定型 の次の  $\frac{1}{3}$ 一般的に曲面を適当な 三角形 にっぽん 三角形 にっぽん

 $3$ としては、それには、それには、それには、それには、それには、それには、  $(±)$ コンテム しょうしょう しょうしょう しょうしょう しょうしょう しょうしょう しょうしょう しょうしょう しょうしょう しょうしょう しょうしょう しょうしょう しょうしょう しょうしょう しょうしょう  $\sim$  2

 $3.1$ 3 CAD F J ターを 中間ファイル として出力する。  $3$  CAD F イル を読み込み,四角形の辺の線分データーから

3 CAD ていたい しょうしょう しょうしょう こうしょう こうしょう こうしょう こうしょう こうしょう こうしょう こうしょう こうしょう こうしょう こうしょう こうしょう  $\Gamma$  3

3 CAD <sup>F</sup>CADKEY<sub>J</sub>  $\ulcorner$  \* CDL」  $\overline{\phantom{a}}$ 

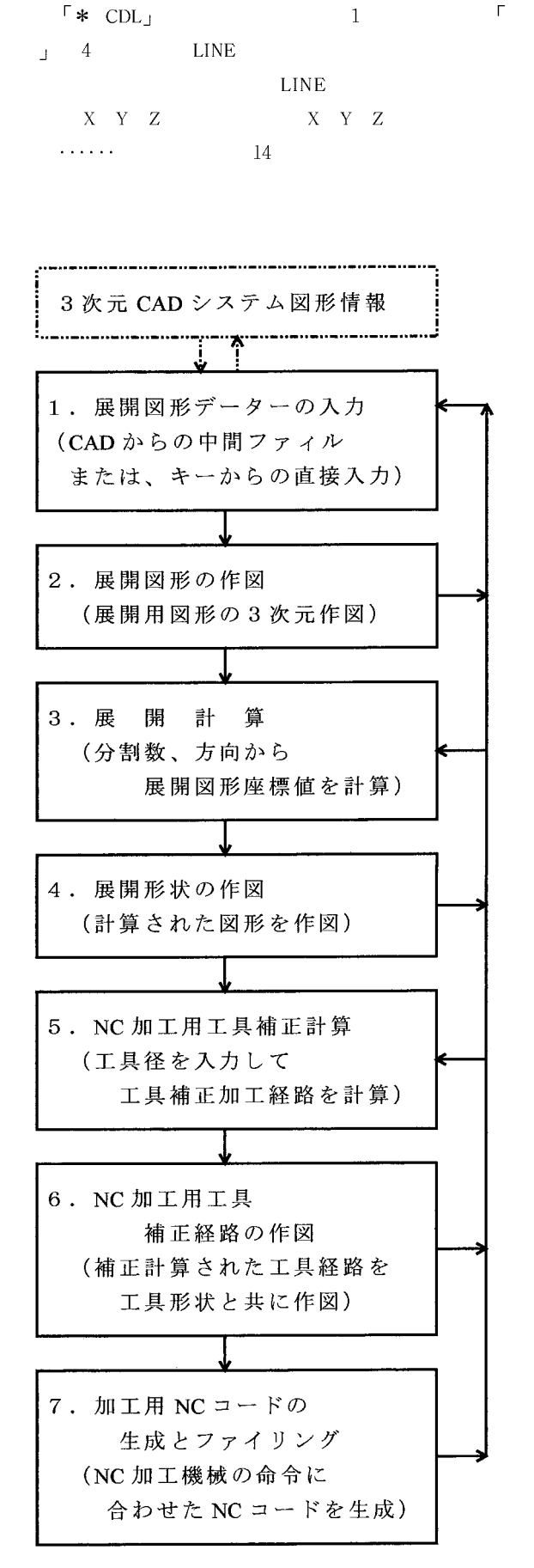

**1 CADKEY** 「\* CDL」

 $0, 0, 1, 1$ 

 $100.0000000000, 50.0000000000, 100.0000000000, 1, 1, 1,$  $1, 0, 0, 1, 1$ 

 $0, 0, 1, 1$ 

 $0, 1, 1$ 

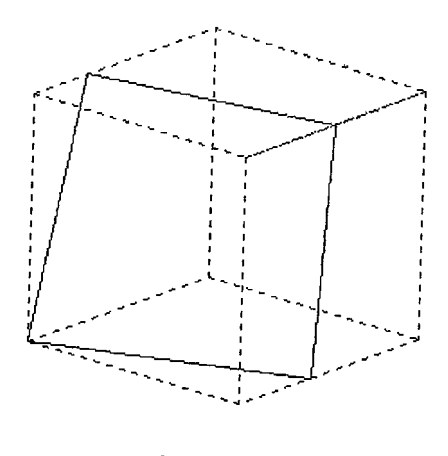

 $\overline{3}$ 

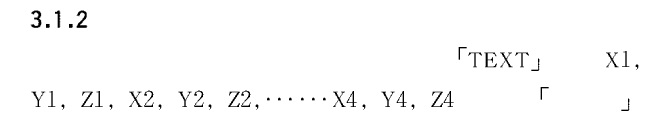

#### $T$  TEXT

# $3.2.$

 $\overline{a}$  $N = n$  4  $P1,1$ ,  $P2,1$ ,  $P3,1$ ,  $P4,1$  $\overline{3}$  $\overline{P1, 1-P2, 1} = L1, \cdots$   $\overline{P4, 1-P1, 1} = L4$ Z4,1

 $\mathbb{R}$ 

L1  $P1.1, P1.2, P1.3, \cdots P1, n, P2.1$  $\mathbf{1}$  . . . . . L4  $P4.1, P2.2, P2.3, \cdots P4.n, P1.1$ 

$$
N\!0.301
$$

i 
$$
X Y Z
$$
  
P1, iX = P2, 1X-P1, 1X /n × i-1 +P1, 1X  
P1, iY = P2, 1Y-P1, 1Y /n × i-1 +P1, 1Y  
P1, iZ = P2, 1Z-P1, 1Z /n × i-1 +P1, 1Z

向は 捻れ面 の機能を考慮した方向を設計図から決める事

TR1,  $TR2, \cdots TRN$ 

TRn  $P4.2 - P2.n - 1 - P3, 1 - P4.1 - P4.2$ 

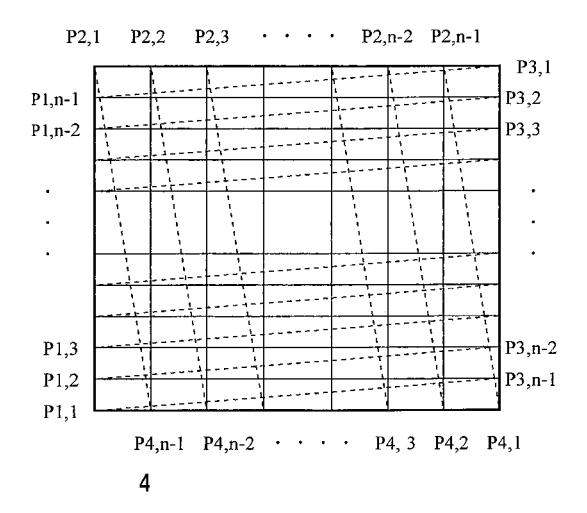

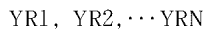

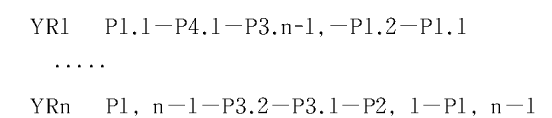

 $TR1 \cdots TRn$ 

TR1 TRT1, 1 TRT1, 2,  $\sim 1.1\, \rm{km}$ 

RTn TRTn, 1 TRTn, 2

#### $3.3$

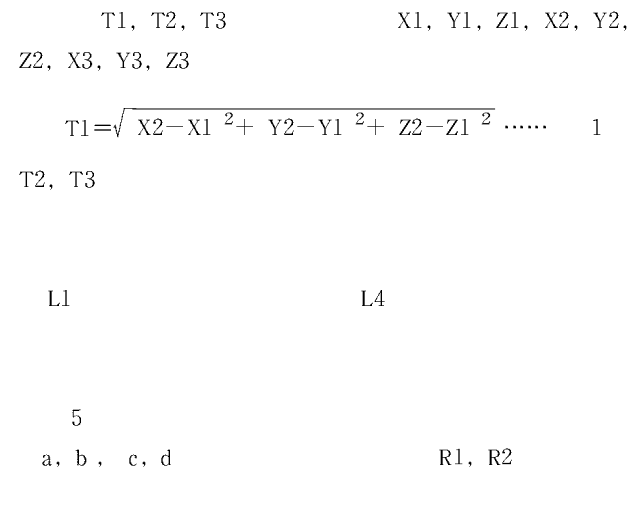

C1: 
$$
X-a^2+Y-b^2=R1^2
$$
................. 2  
C2:  $X-c^2+Y-d^2=R2^2$ ................. 3

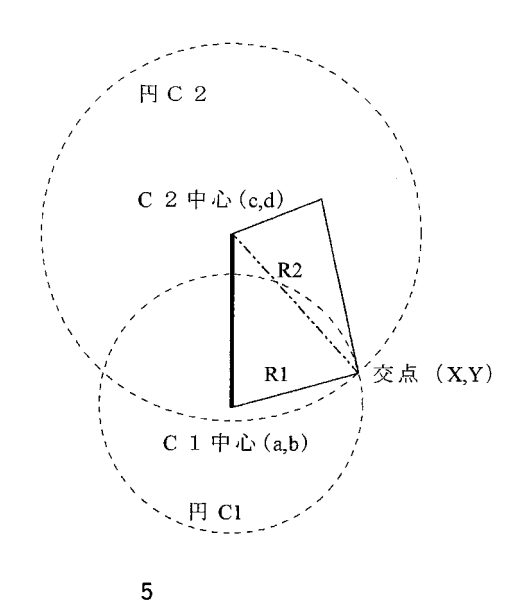

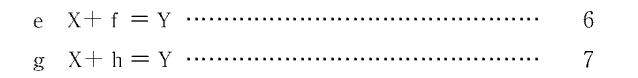

Xn, Yn

 $\,9$ 

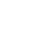

 $2^{\circ}$ 

 $3.4$ 

#### $X, Y \t N+1 \times 2$  X, Y

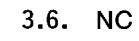

 $\,$  8  $\,$ 

 $\overline{\mathbf{8}}$ 

 $\overline{9}$ 

 $\Gamma_{\text{NC}}$ 

 $\pm$ 

 $\Gamma$ G72」

 $X, Y$ 

 $\rm NC$ 

 $\mathbf{J}^{\top}$ 

 $Y$ 

 $\Gamma$ 

 $\mathbf X$ 

 $\mathbf{L}^{\top}$ 

 $+$ 

 $NC$ 

 $\rm NC$ 

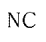

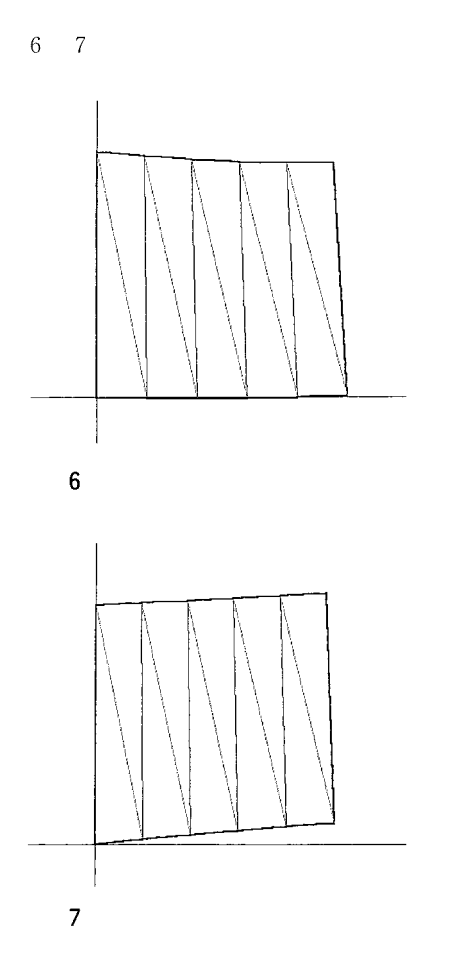

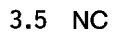

 $\rm NC$ 

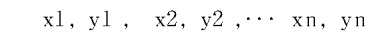

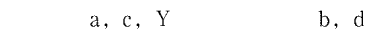

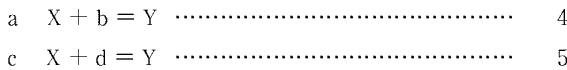

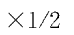

 $3.7$ 

 $\rm NC$ 

ニブリング・ライン 命令で, で指令 された点から 軸と角度 をなす方向の長さ だけ,間隔 角度 は反時計回り は時計回り 工具径で の時は,進行方向の左, 加工工具の位置で 桁の番号 ここで,加工する材料の厚さが より大きい時は, 角度 は反時計回り は時計回り 工具径で の時は,進行方向の左, 加工工具の位置で 桁の番号

$$
NC
$$

 ${\bf L}$  ,  ${\bf K}$ 

Li =
$$
\sqrt{Xi+1-Xi^2+Yi+1-Yi^2}
$$
  
KKi = ATM Yi+1-Yi /Xi+1-Xi  
Ki = KKi ×180/ $\pi$ 

 $N_{\rm C}$ 

 $N<sub>C</sub>$  and  $2<sub>C</sub>$  $NC$  and  $NC$  $10$ 

# $2<sup>7</sup>$ **生成した コード**

N000 G92 X 1000.00 Y 1040.00 N001 G72 X .93 Y 147.66 G69 I 20.29 J -5.32 P 0 Q2.00 T 302 N002 G72 X 21.13 Y 145.78 G69 I 20.18 J -4.09 P 0 Q2.00 T 302 N003 G72 X 41.26 Y 144.34 G69 I 20.18 J -2.84 P 0 Q2.00 T 302 N004 G72 X 61.41 Y 143.34 G69 I 20.17 J -1.57 P 0 Q2.00 T 302 N005 G72 X 81.57 Y 142.79 G69 I 20.28 J -0.28 P 0 Q2.00 T 302  $\Gamma$ N006 G72 X 111.79 Y 133.26 G69 I 101.98 J -86.70 P 0 Q 2.00 T 302  $\Gamma$ N007 G72 X -.22 Y 20.00 G69 I 21.61 J -1.23 P 0 Q 2.00 T 302 N008 G72 X 21.39 Y 19.54 G69 I 21.69 J -0.39 P 0 Q 2.00 T 302 N009 G72 X 43.08 Y 19.39 G69 I 21.69 J 0.46 P 0 Q 2.00 T 302 NO10 G72 X 64.77 Y 19.56 G69 I 21.69 J 1.32 P 0 Q 2.00 T 302 N011 G72 X 86.46 Y 20.06

G69 I 21.62 J 2.18 P 0 Q 2.00 T 302

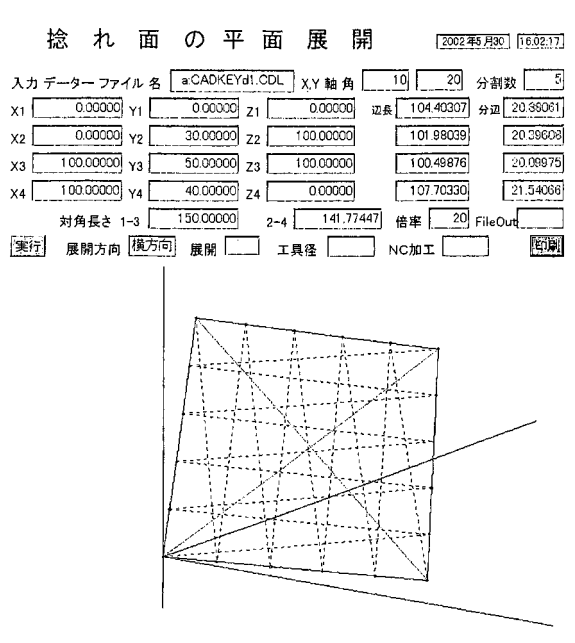

#### **.板金展開 加工システムの移植**

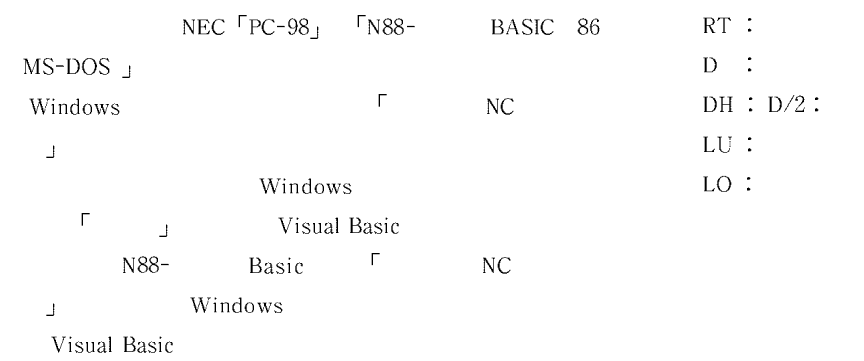

## $4.1$

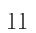

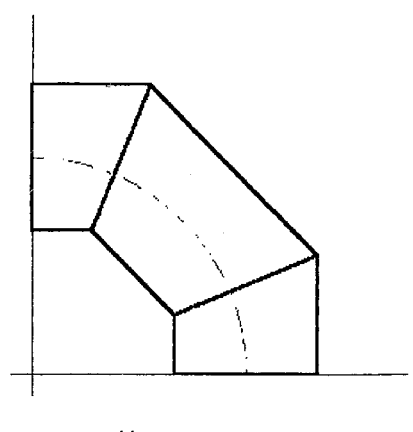

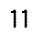

 $Xi = D \times \pi \times i$ 

 $Xi$ ,  $Xi$ ,

 $RD = 2 \pi/N$  $Di = D \times COS \ \pi - i \times RD$  $Yi = RT-Di \times TAN BK + LU$ 

# $\mathbf{i} = \mathbf{i} \qquad \qquad \mathbf{i}$ Di :  $i$   $X$

 $2 \quad 3$ 

 $12 \quad 13$ 

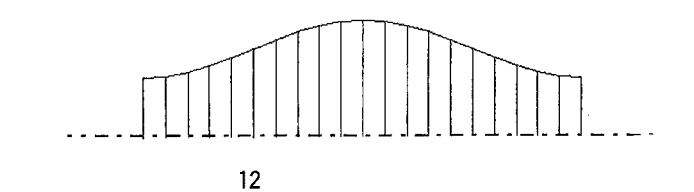

 $BK = KD/BN + 1$ 

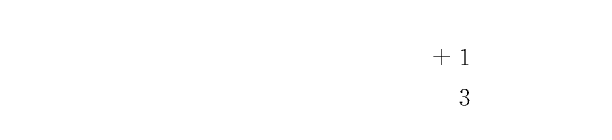

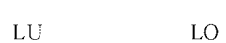

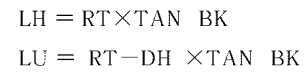

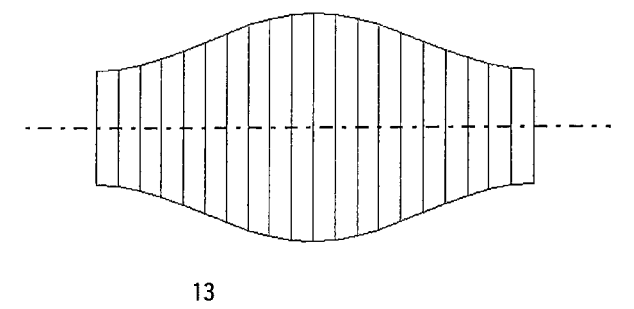

 $4.2$ **エルボの 加工用**  $\mathbf{R}$ NC NO 2012 12:00 NO  $\Gamma$ 

 $LO = RT + DH \times TAN BK$ 

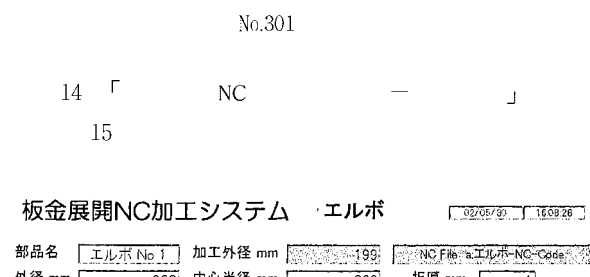

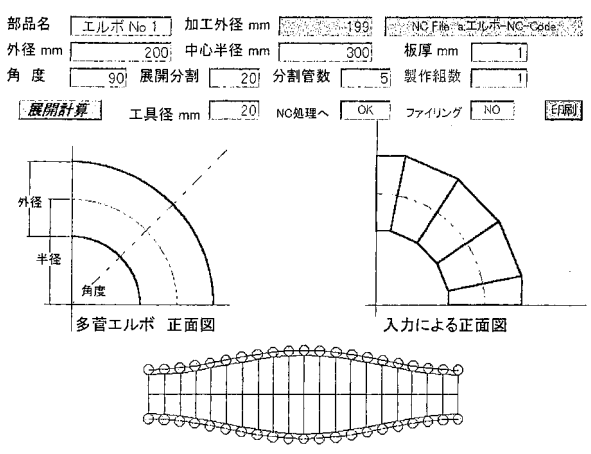

**板金展開 加工システム**

 $\vert 4$ 

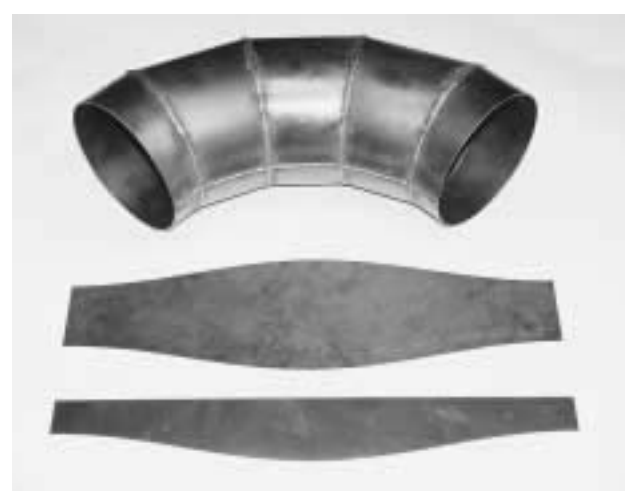

**写真 板金展開 加工システム**

### $\overline{5}$

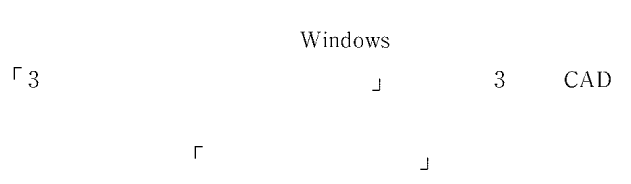

 $PC-98$   $NC$   $NC$   $J$ 

 $(\sqrt[k]{\pi})$